# **Solitary Confinement and Mass Incarceration Social Work Curriculum Educational Resource Database**

# Overview of Resource Database and Index of Keywords and Resource Types

Compiled by Moya Atkinson, MSW and Rachel Frome, MSW

[Social Workers Against Solitary Confinement](https://www.socialworkersasc.org/) (SWASC) is a national coalition of social workers and concerned allies who seek to abolish the torturous practice of solitary confinement in our jails, prisons, youth facilities, and detention centers.

We compiled this database in order to share resources for educational, advocacy, activism, coordination and networking purposes.

The overarching principles of social work, as defined by [International Federation of Social](https://www.ifsw.org/what-is-social-work/global-definition-of-social-work/)  [Workers,](https://www.ifsw.org/what-is-social-work/global-definition-of-social-work/) are respect for the inherent worth and dignity of human beings, doing no harm, respect for diversity and upholding human rights and social justice. The treatment of people in solitary confinement, other than in emergencies and for the shortest time is direct conflict with social work principles. (See more on solitary confinement, dual loyalty and abolition in our "Resolving Ethical and Conflict" toolkit and our three-part Vimeo and PowerPoint presentation in the Resource Database). Solitary Confinement is one example of the torture that exists in our racist, classist system of mass incarceration.

Since 2014, SWASC has been urging the social work profession to provide support, guidance and leadership in order to abolish solitary confinement and end mass incarceration. Towards this end, we've created a Resource Database that educators, students, and other allies can use in order to raise consciousness and take actions. We appreciate the contributions of so many outstanding individuals and organizations. We intentionally uplift the voices of those impacted by the system.

The resources included in this Resource Database include many of the intersections of the carceral system, including abolition, human rights, solitary confinement, racism, healthcare, restorative justice etc. Specific content is identified by keywords and resource types. Below we provide a complete list of search terms categorized by topical areas and resource types and instructions on how to search and sort these terms in the database.

This Resource Database is a working document. A Google spreadsheet version of this document is available to you to add to. Reach out to us with questions, concerns, thoughts. Join us as coalition members in our work to end solitary confinement, subscribe to our newsletter – *End Solitary!,* email us at [SWASC999@gmail.com,](mailto:SWASC999@gmail.com) and visit our website at [www.socialworkerasc.org.](file:///C:/Users/Owner/Documents/www.socialworkerasc.org)

And above all, share these resources and talk about them with your colleagues, friends, and loved ones. Silence sustains our monstrous carceral system.

## **Index of Keyword and Resource Type Search Terms**

#### **Index of Keywords**

## **HEALTH & MENTAL HEALTH**

addiction death by suicide detrimental healing health long term effects mental health mental illness mortality rates risk assessment trauma

## **SOCIAL WORK and HEALTH CARE PROFESSIONALS**

clinical dual loyalty effects elderly/geriatric social work ethics forensic social work education health care health professionals NASW National Association of Social **Workers** public health social work Social work/health providers

**CRIMINAL JUSTICE SYSTEM** adult prisons carceral system carceral system/mass incarceration compassionate release criminal justice criminalization death penalty geriatric release handbooks law legislation manuals mass incarceration media military New Jersey organizational culture policy prison staff racism recidivism re-entry Rikers Island

#### **POPULATIONS**

Chicano elderly immigrants LGBTQ political prisoners women youth

**PRISONER TREATMENT** abuse conditions education from inside human rights human rights abuse John McCain life inside prison labor solitary solitary confinement torture violence wrongful conviction

## **ACTIVISM & RESISTANCE**

abolition activism activism inside advocacy (and subcategories) alternatives to segregation alternatives to solitary confinement art California Prison Strike hunger strike letter writing organizing petition prisoner rights prosecutor organizing radicalism reform restorative justice Thirteenth amendment voices from inside/survivors

## **Index of Resource Types**

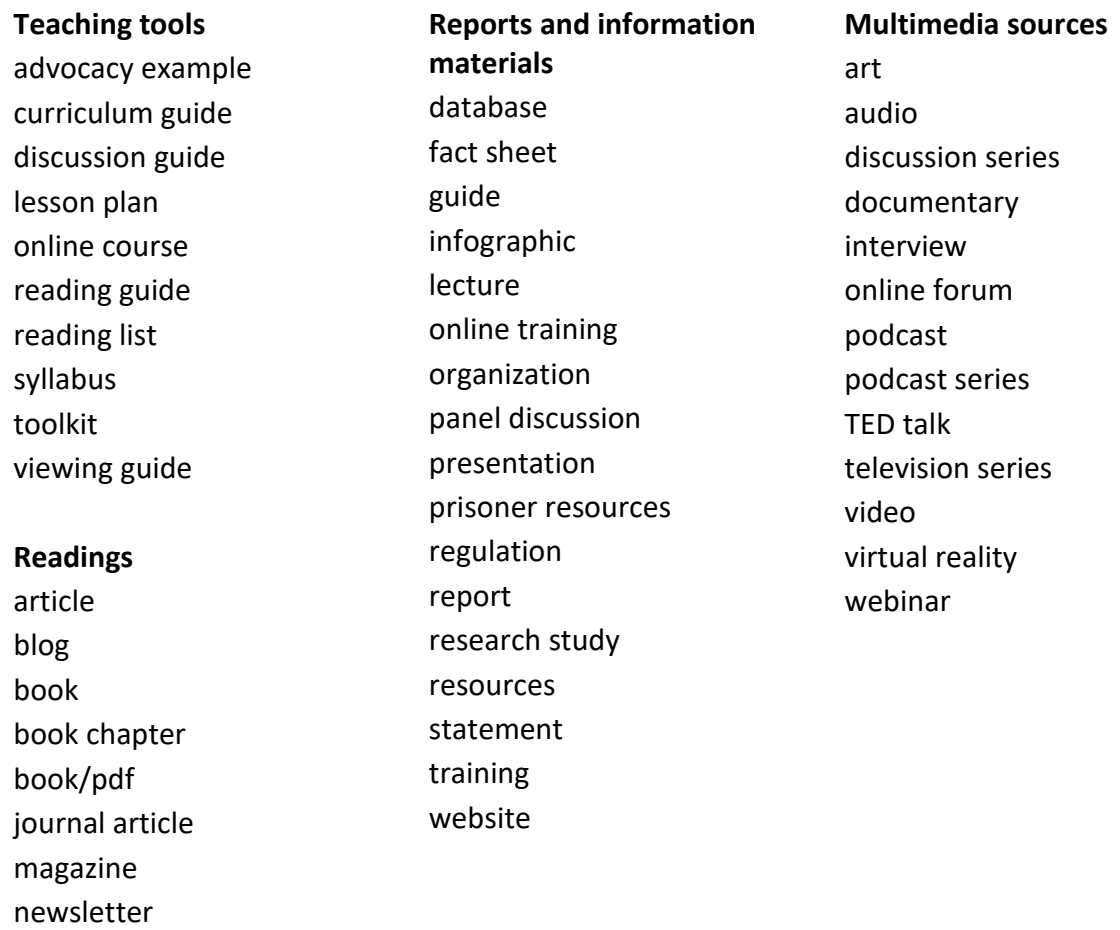

## *Directions for use*

newspaper article

To **search** the spreadsheet, do a word search.

- 1. On your keyboard, hold the "control" and "f" key at the same time and a search box will appear in the top right corner of your screen.
- 2. Type the word you are looking for, and it should bring you to the first mention of that word.
- 3. If there are multiple instances of that word, press return or next to see the next mention of that word.

To **filter** the spreadsheet by column, use the checklist to select what you would like to display

- 1. Using the checklist to filter the resources requires unselecting all of the categories by clicking on "clear"
- 2. Select those you wish to see by clicking on them (a checkmark should appear next to selected items) You may select multiple items.

*[For more instructions on doing a word search, please watch this video.](https://www.youtube.com/watch?v=ZHTEwofxwRE) [For more instructions on using filters, please watch this video.](https://www.youtube.com/watch?v=rIZ3CrjygRY)*